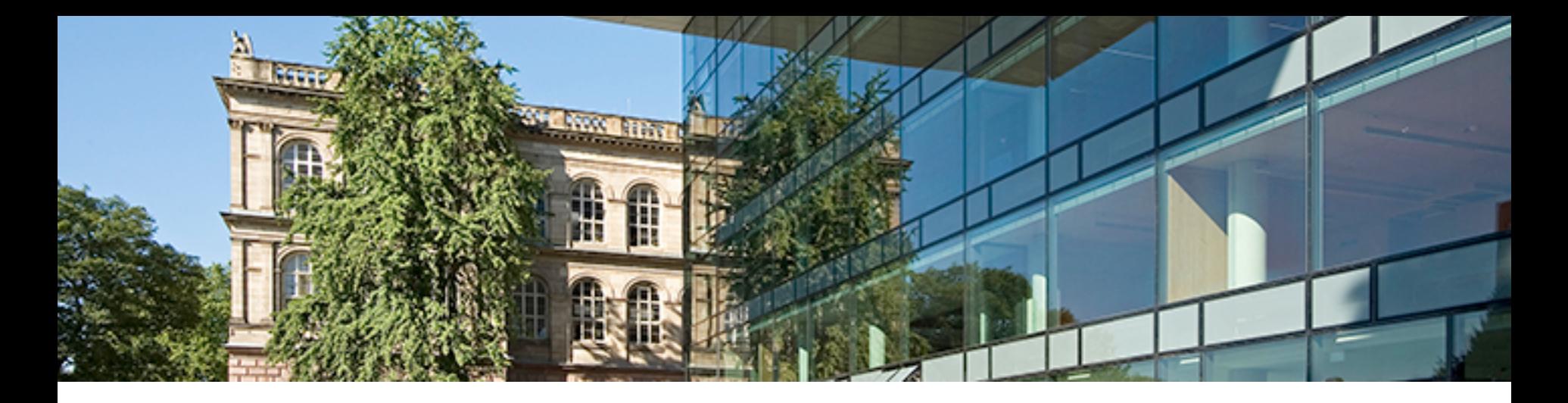

## **Educating socially responsible engineers for the future**

Workshop: Gender and Diversity inclusive engineering education.

What are the challenges for CDIO programmes?

October 10th 2018, Chalmers University, Sweden

**Univ.-Prof. Dr. Carmen Leicht-Scholten**

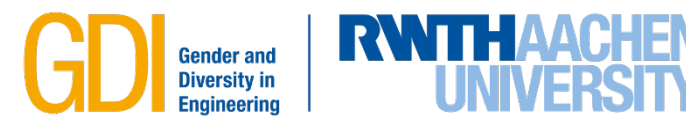

- 1. Background
- 2. State of the at : RRI and Gender
- 3. Being a change agent: Bridging Professorship GDI
- 4. Fostering social responsibility in engineering education
- 5. Good practices
- 6. Vision

2

7. Sources

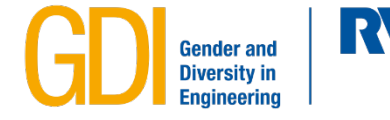

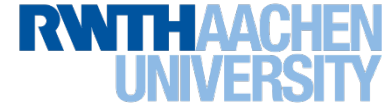

### **1. Personal background**

# Gender und Diversity in den<br>Ingenieurwissenschaften **RWTHAACHEN**

Carmen Leicht-Scholten Das Recht auf Gleichberechtigung im Grundgesetz Die Entscheidungen des Bundesverfassungsgerichts<br>von 1949 bis heute

> Campus Forschung

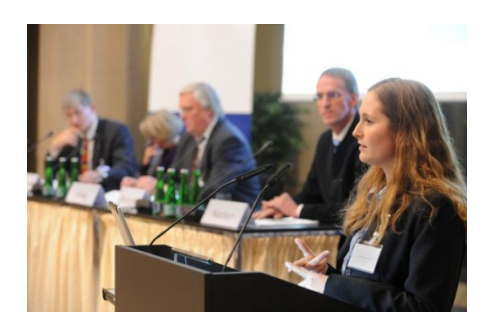

Carmen Leicht-Scholten Elke Breuer Nathalie Callies Andrea Wolffram (eds.)

Going Diverse. **Innovative Answers** to Future Challenges der and Diversity Perspectives in Scie

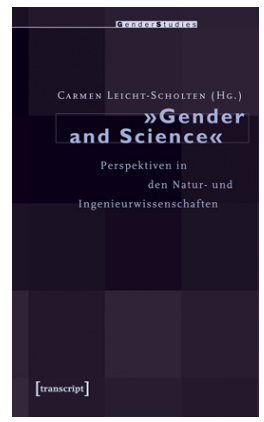

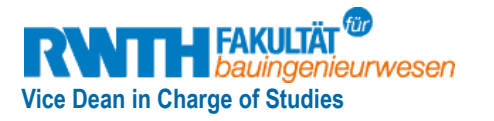

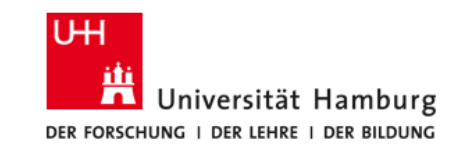

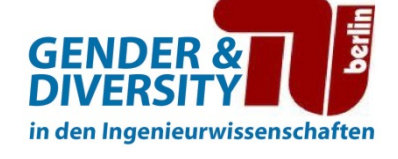

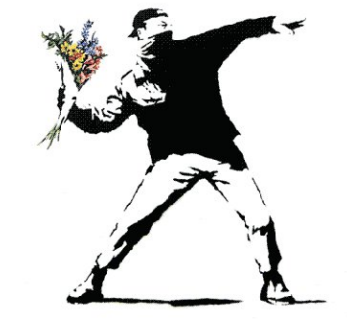

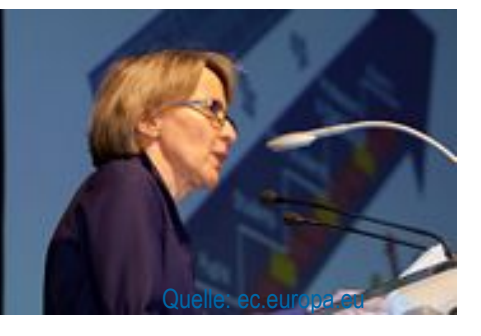

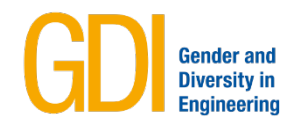

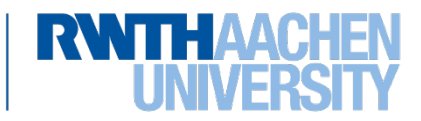

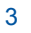

#### **1. Institutional background**

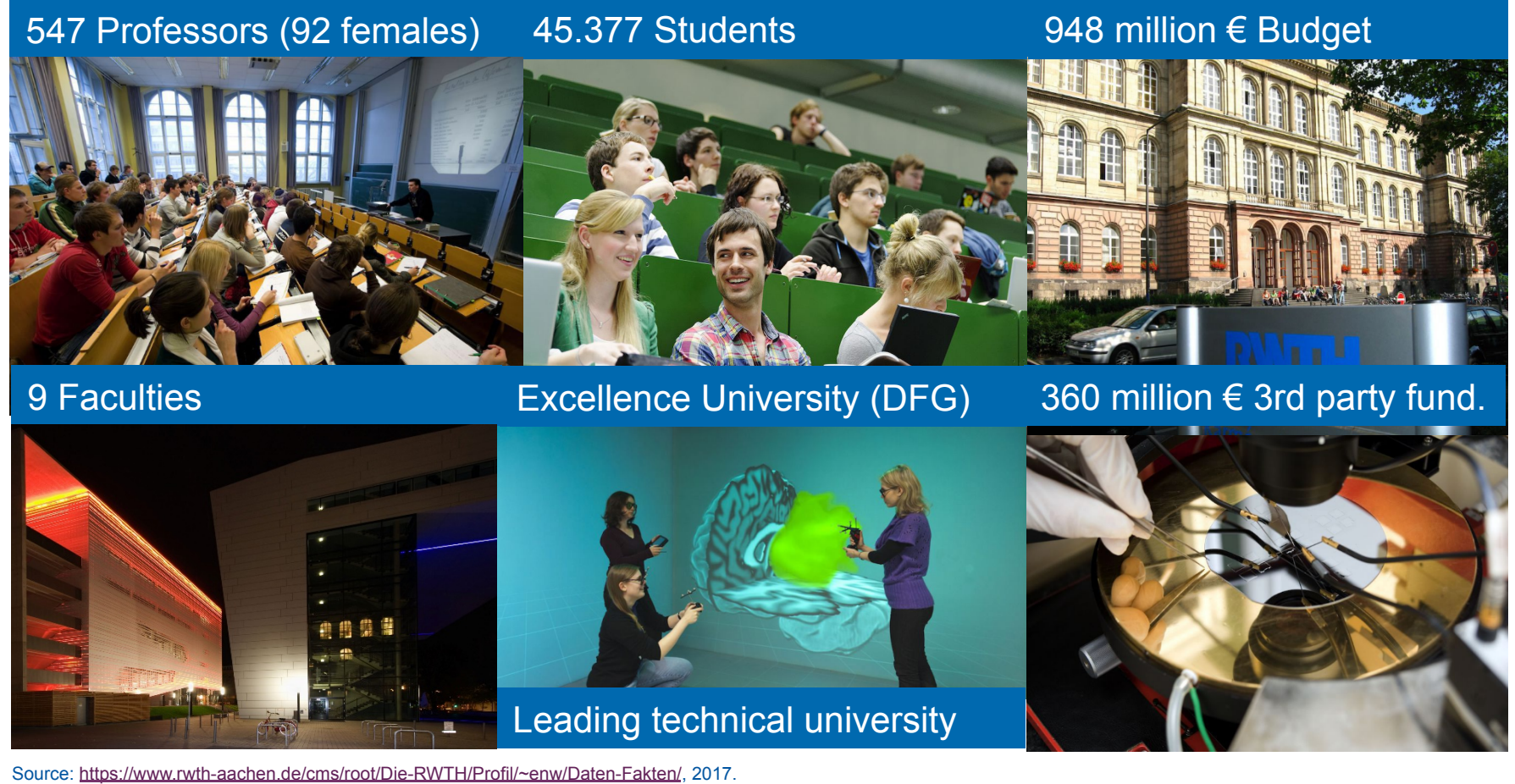

Educating socially responsible engineers for the future October 10th 2018, Chalmers University, Sweden Univ.-Prof. Dr. Carmen Leicht-Scholten

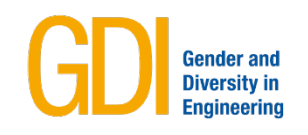

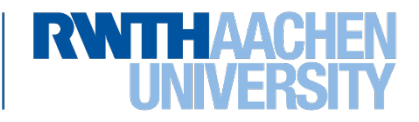

"...is a transparent, interactive process by which societal actors and innovators become mutually responsive to each other with a view to the (ethical) acceptability, sustainability and societal desirability of the innovation process and its marketable products (in order to allow a proper embedding of scientific and technological advances in our society)." *(René von Schomberg 2013: 19)* 

Source: www.berlin.de/stadtbibliothek-spandau/bibliotheken/kladow/stadtteilbibliothek-kladow-182136.php

Educating socially responsible engineers for the future October 10th 2018, Chalmers University, Sweden Univ.-Prof. Dr. Carmen Leicht-Scholten

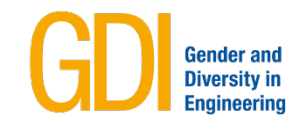

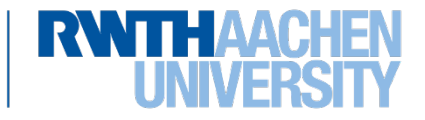

#### **2. State of the art: Responsible Research and Innovation**

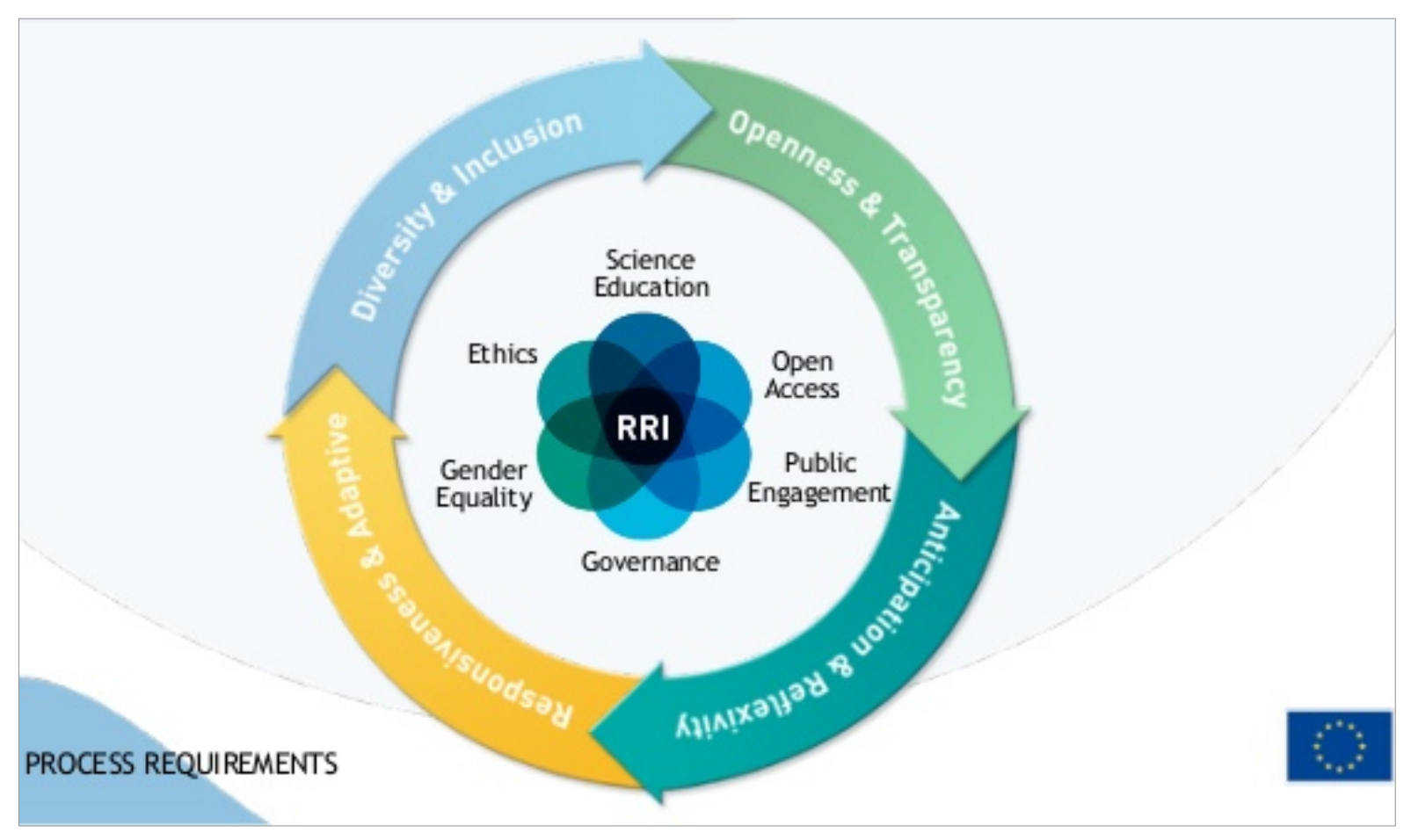

Source: www.rri-tools.eu/de/uber-rri

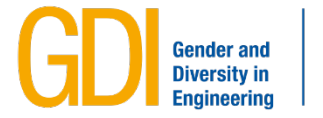

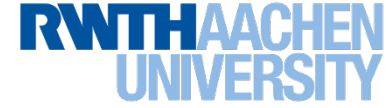

#### **2. State of the art: Responsible Research and Innovation**

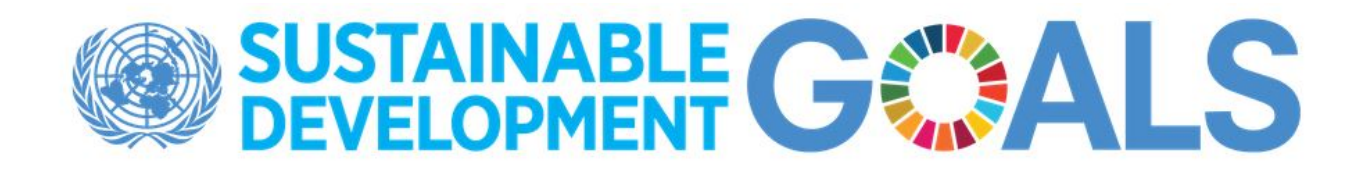

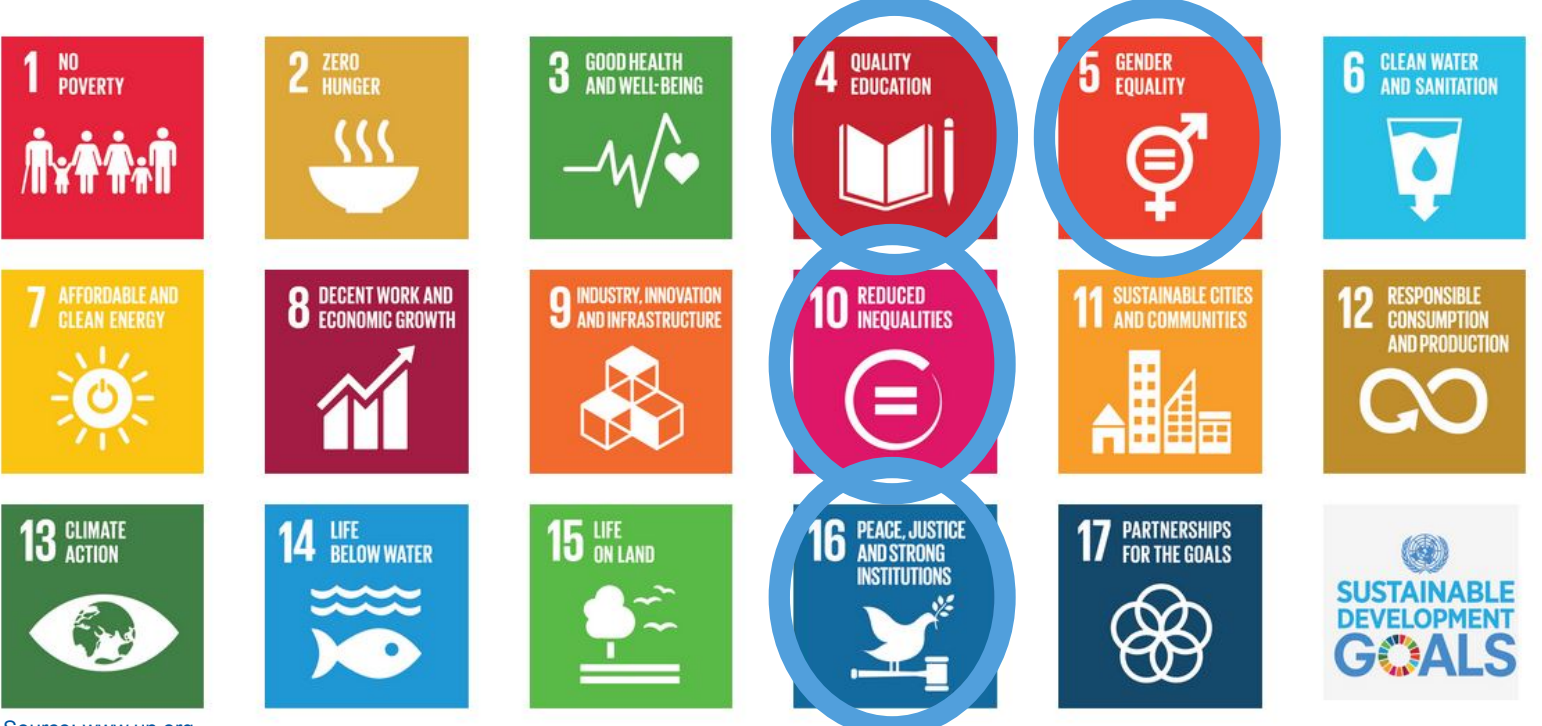

Source: www.un.org

7

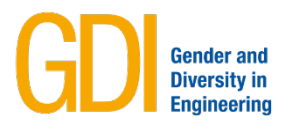

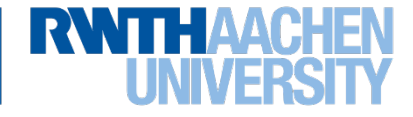

#### **2. State of the art: and gender**

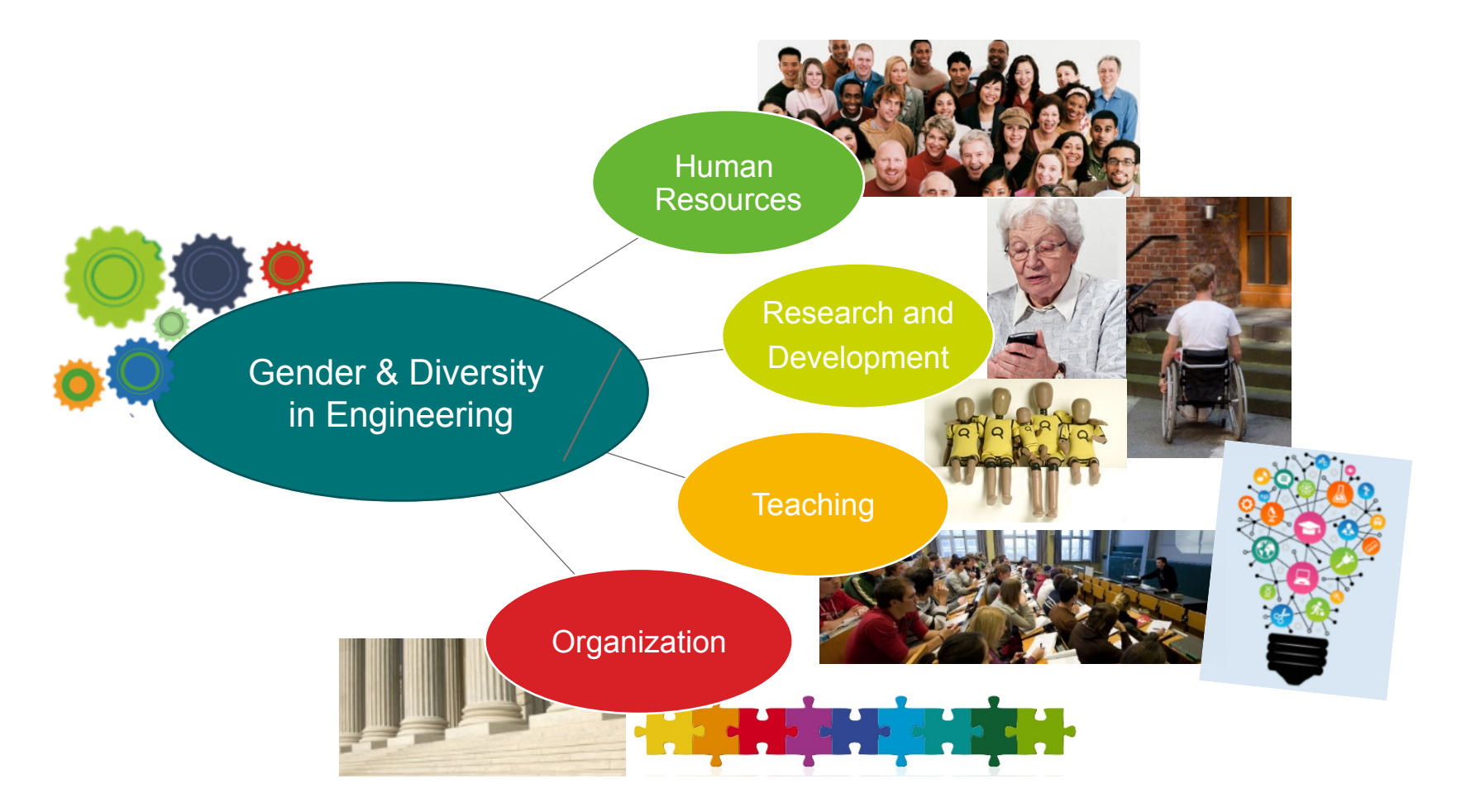

Quelle: Steuer, Bouffier & Leicht-Scholten (2017)

8

4

Educating socially responsible engineers for the future October 10th 2018, Chalmers University, Sweden Univ.-Prof. Dr. Carmen Leicht-Scholten

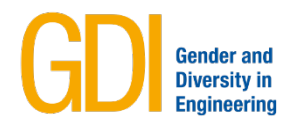

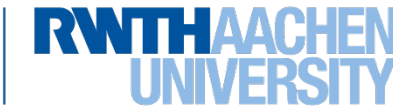

© GDI 2016

#### **3. Being a change agent: Bridging Professorship GDI**

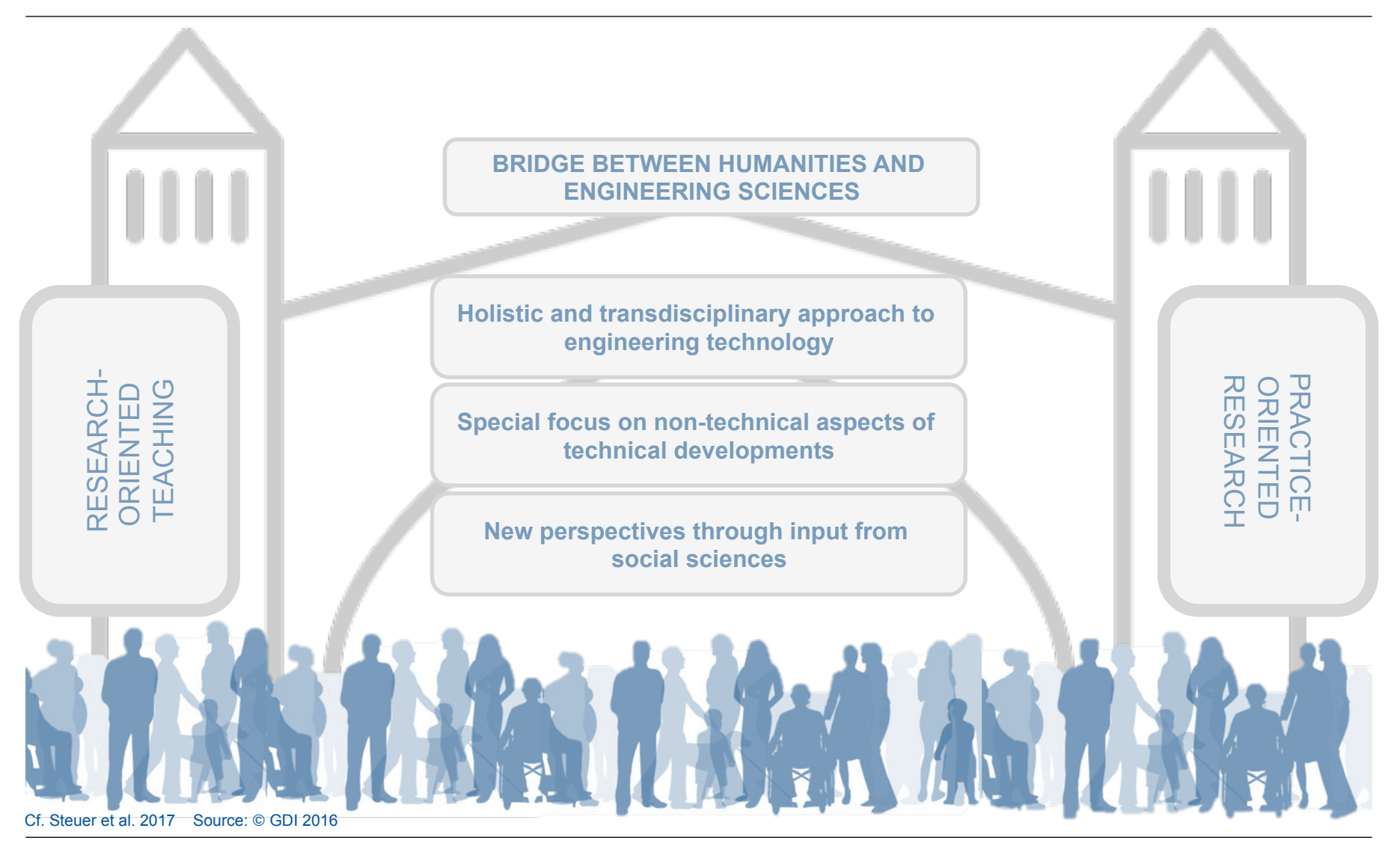

Educating socially responsible engineers for the future October 10th 2018, Chalmers University, Sweden Univ.-Prof. Dr. Carmen Leicht-Scholten

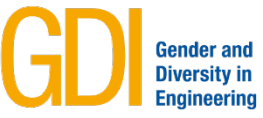

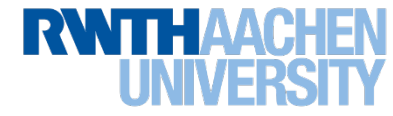

UNIVERSITY OF SAN FRANCISCO

## **Becoming aware of privilege**

should not be viewed as a burden

or source of guilt,

but rather,

#### an opportunity

to learn and be responsible so that we may work toward a more just and inclusive world.

# **CHECK YOUR PRIVILEGE:**

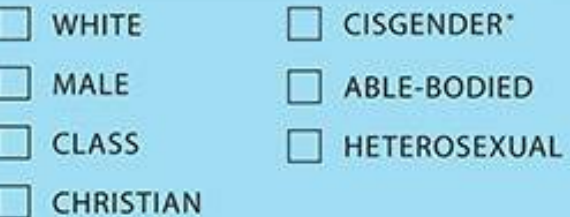

\*CISGENDER: a description for a person whose gender identity, gender expression and biological sex all align

#### privilege: unearned access to social power based on membership in a dominant social group

Presented by Dr. Walker (Psychology Dept.), Dr. Poole (School of Management, Marketing Dept.), Professor Murray (Design) Program), and Student Life. Poster designs by Camille Esposito, Ray Choi, Veronica Cabanayan and Cat Bagg.

Quelle: theodysseyonline.com

10

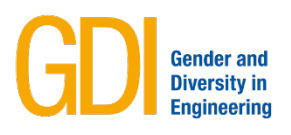

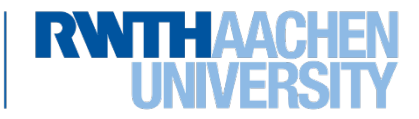

#### **4. Fostering social responsibility in engineering education**

Sensitisation for societal and institutional mechanisms of discrimination

**Individual Awareness** 

Integration of G & Dperspectives, requirements and current questions in education

Multipliers in occupational field

**Education & Work Experience Structural Anchoring** 

Integration of G & Dperspectives in methods and teaching within academia

Cf. Leicht-Scholten 2018 Source: © GDI 2016

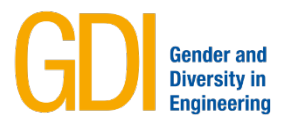

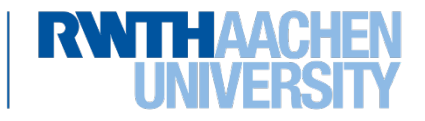

#### **4. Fostering social responsibility in engineering education**

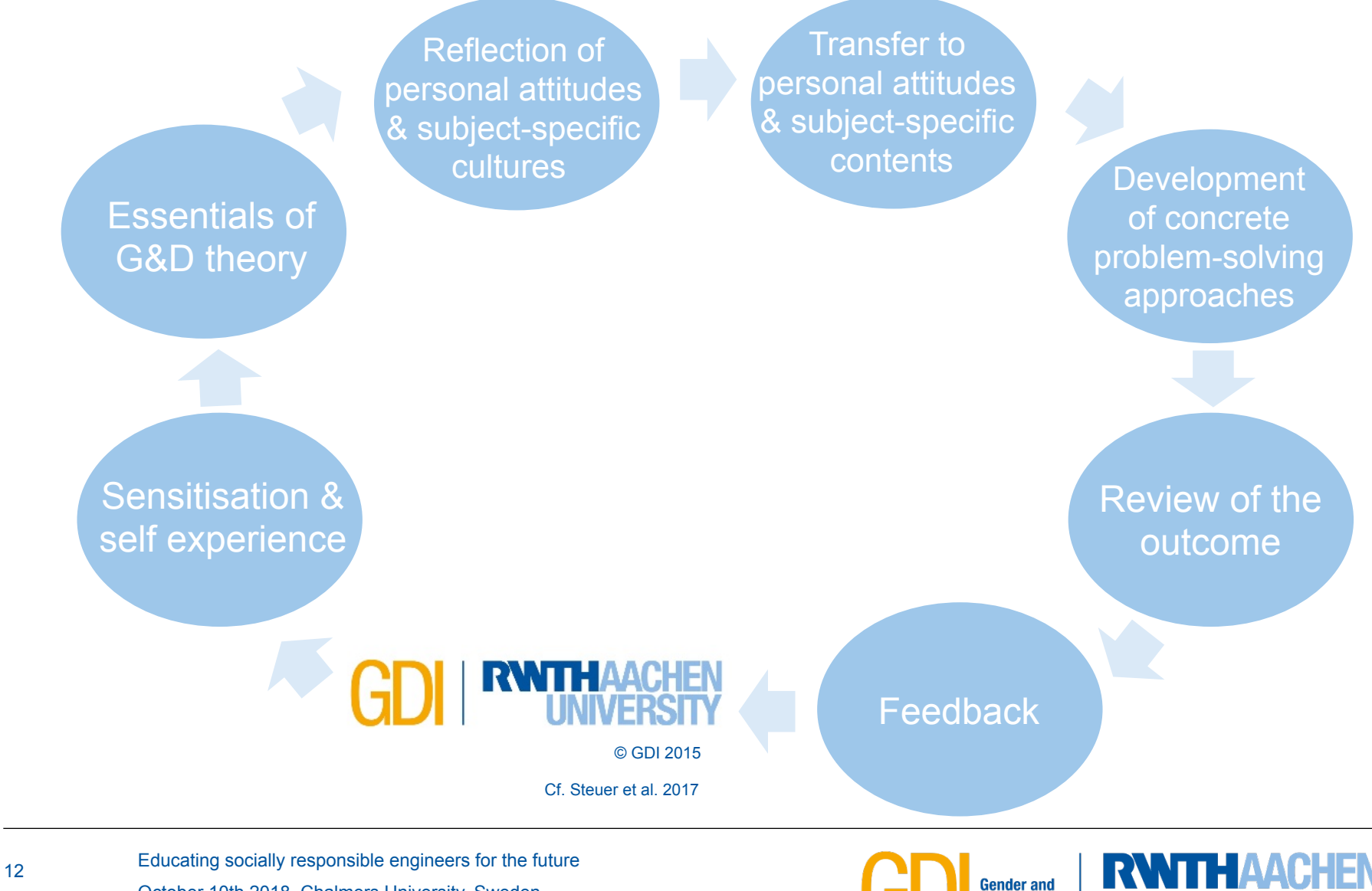

**Diversity in Engineerind** 

October 10th 2018, Chalmers University, Sweden

Univ.-Prof. Dr. Carmen Leicht-Scholten

#### **4. Fostering social responsibility in engineering education**

#### **Guiding principles on engineering education at GDI**

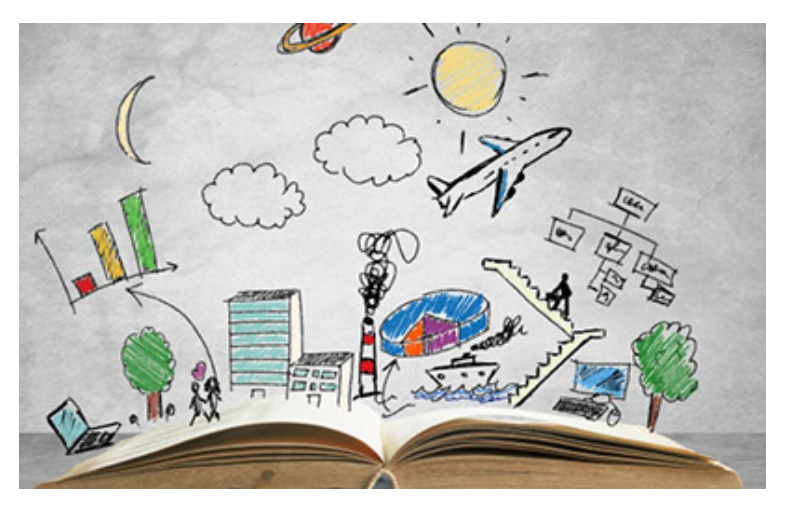

Source: www.berlin.de/stadtbibliothek-spandau/ bibliotheken/kladow/stadtteilbibliothek-kladow-182136.php

- $\checkmark$  Introduction to Gender & Diversity
- $\checkmark$  Practice- and research-oriented
- $\checkmark$  Plurality of perspectives
- $\checkmark$  Interdisciplinary
- $\checkmark$  Ethical reflection
- $\checkmark$  Independent learning
- $\checkmark$  Core values of scientific work Cf. Steuer et al. 2017

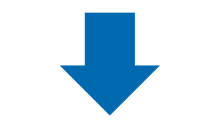

#### **Theoretical teaching concept**

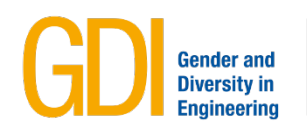

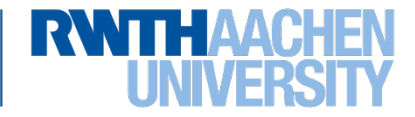

#### **5. Good practice – diverse concepts**

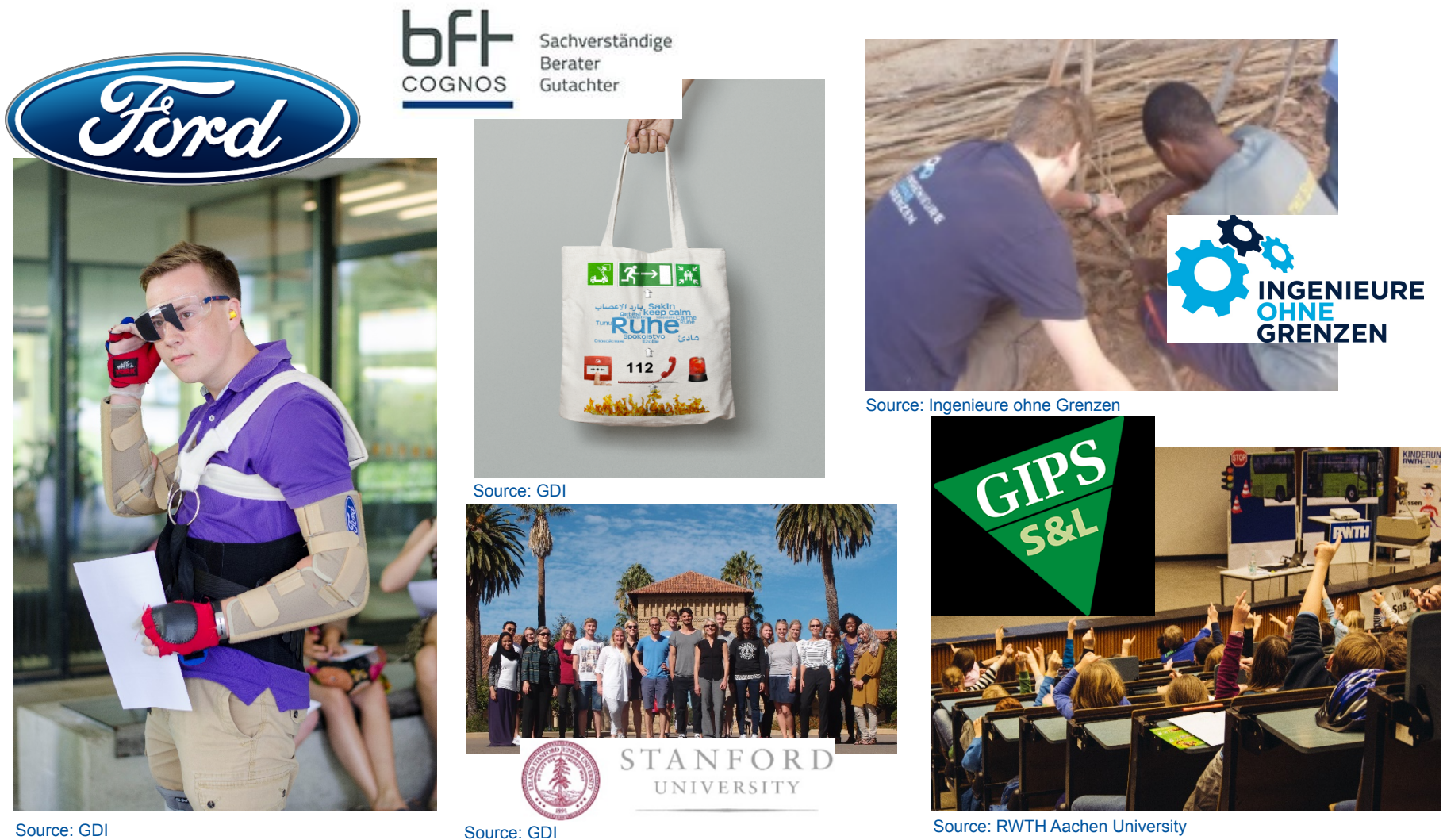

14

Educating socially responsible engineers for the future October 10th 2018, Chalmers University, Sweden

Univ.-Prof. Dr. Carmen Leicht-Scholten

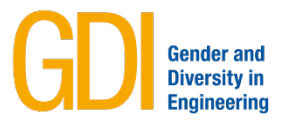

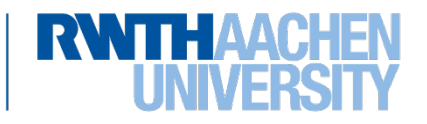

#### **5. Good practice: Mandatory lecture**

# **Mandatory module as part of curriculum**

RWTH Aachen University: Introduction of Gender- and Diversity-Perspectives: Discussion of social questions with regard to the area of specialisation in Civil engineering.

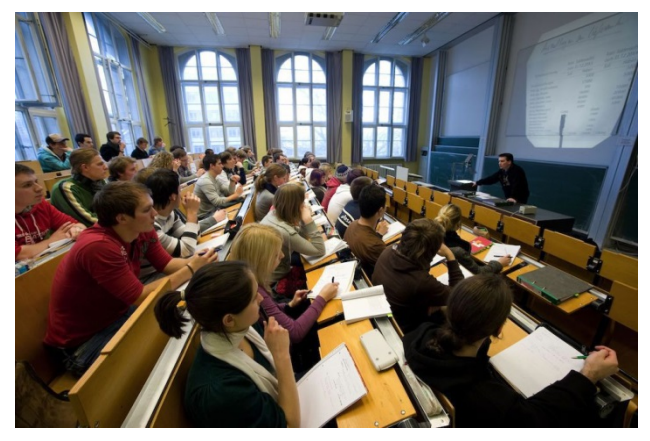

Source: RWTH Aachen University

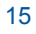

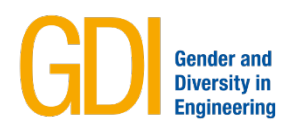

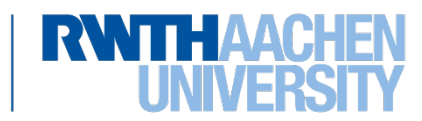

## **Gender and diversity perspectives in Civil Engineering – An introduction**

- **EXECUTE:** Interactive teaching units
- Lectures by external experts from practice
- **References to the different scientific fields of Civil Engineering**
- **Application of a Blended Learning Concept**
- Computer-based e-tests

16

• Virtual learning space during the semester

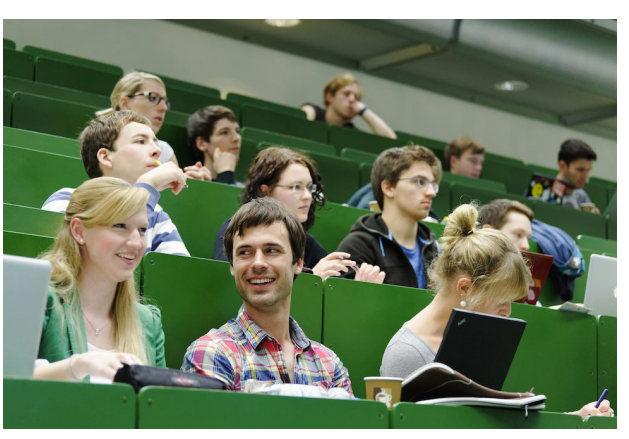

Source: RWTH Aachen University

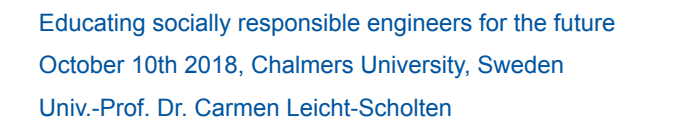

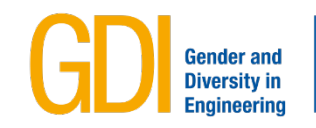

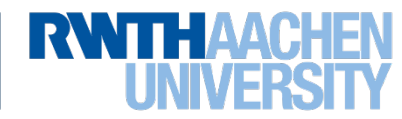

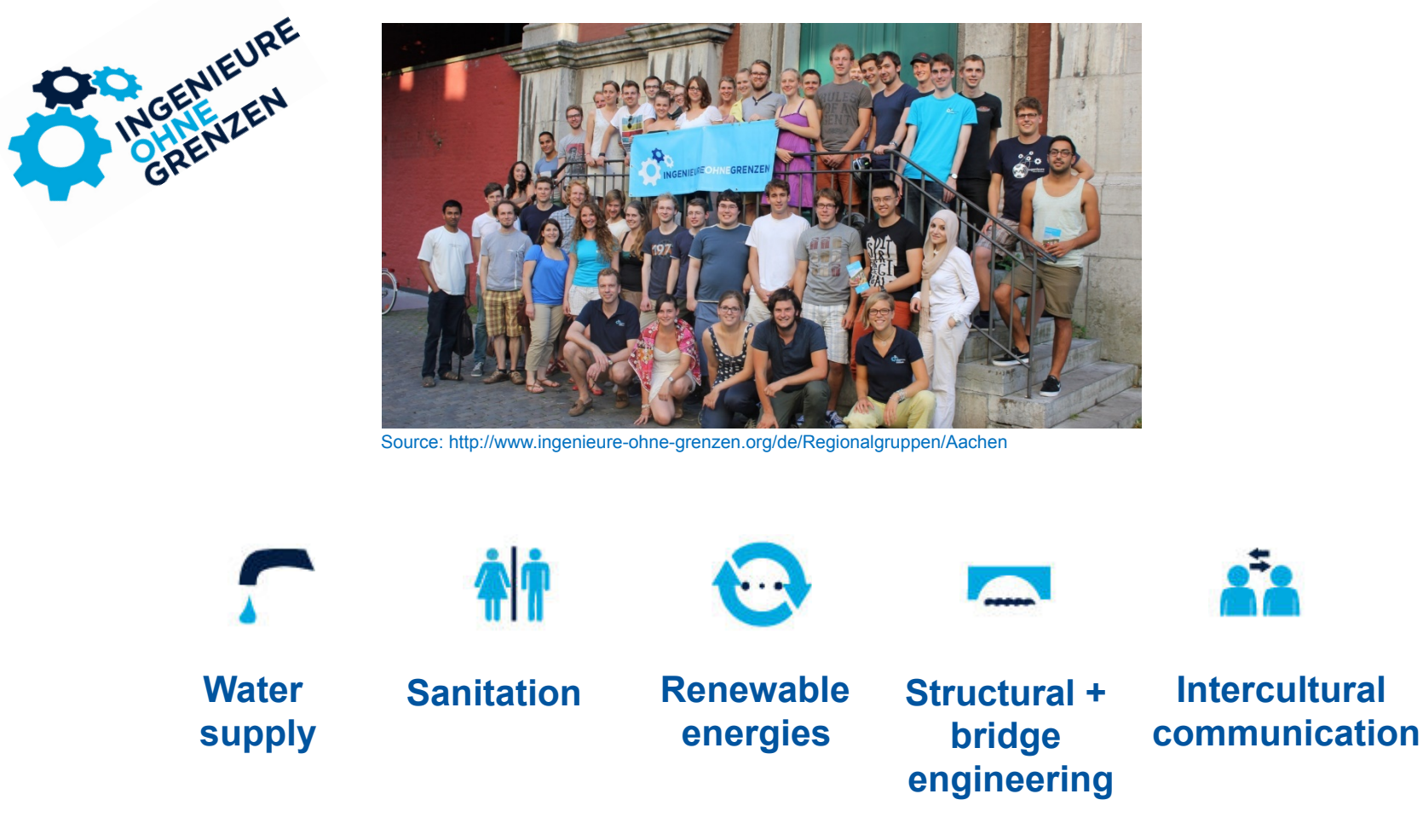

Source: http://www.ingenieure-ohne-grenzen.org/de/Projekte

17

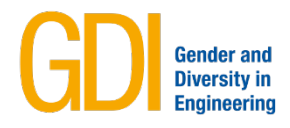

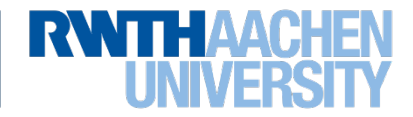

#### **Case: Urine-Diverting Dry Toilets – Sierra Leone**

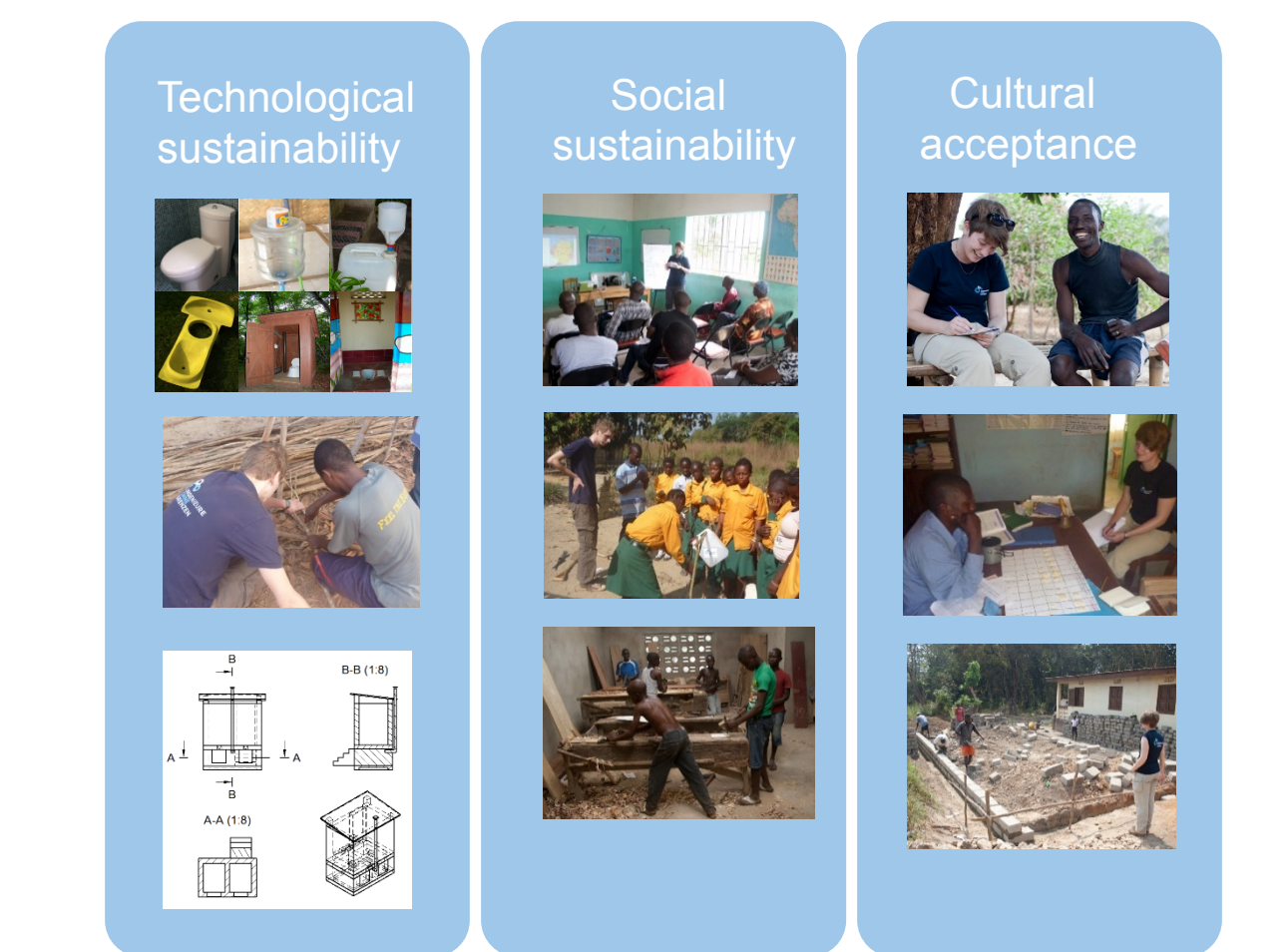

Source: Ingenieure ohne Grenzen 2014, within the GDI seminar "Skills for social and sustainable technology design", own diagram

Educating socially responsible engineers for the future October 10th 2018, Chalmers University, Sweden Univ.-Prof. Dr. Carmen Leicht-Scholten

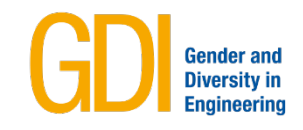

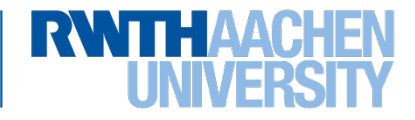

#### **Perspectives - Gender and Diversity Modules in Science**

Identifying technical difficulties by German INGENIEURE *Engineers without Borders* in Tanzania **OHNE GRENZEN CHALLENGE** Introducing four challenges to the students Elaboration of the challenges by the **GENIEURE** students regarding Gender- and Diversityperspectives Presentation of the results to the jury of *Engineers without Borders* on a graduation event Feedback of the implementation concepts to the project partner MAVUNO in Tanzania Source: GDI 2014

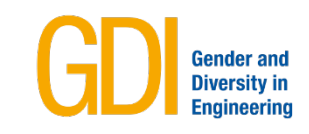

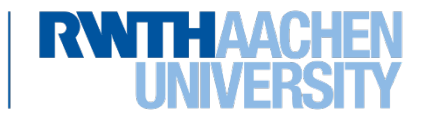

## **Hygiene Promotion**

\*\*\* Sam's and Samita's Day \*\*\*

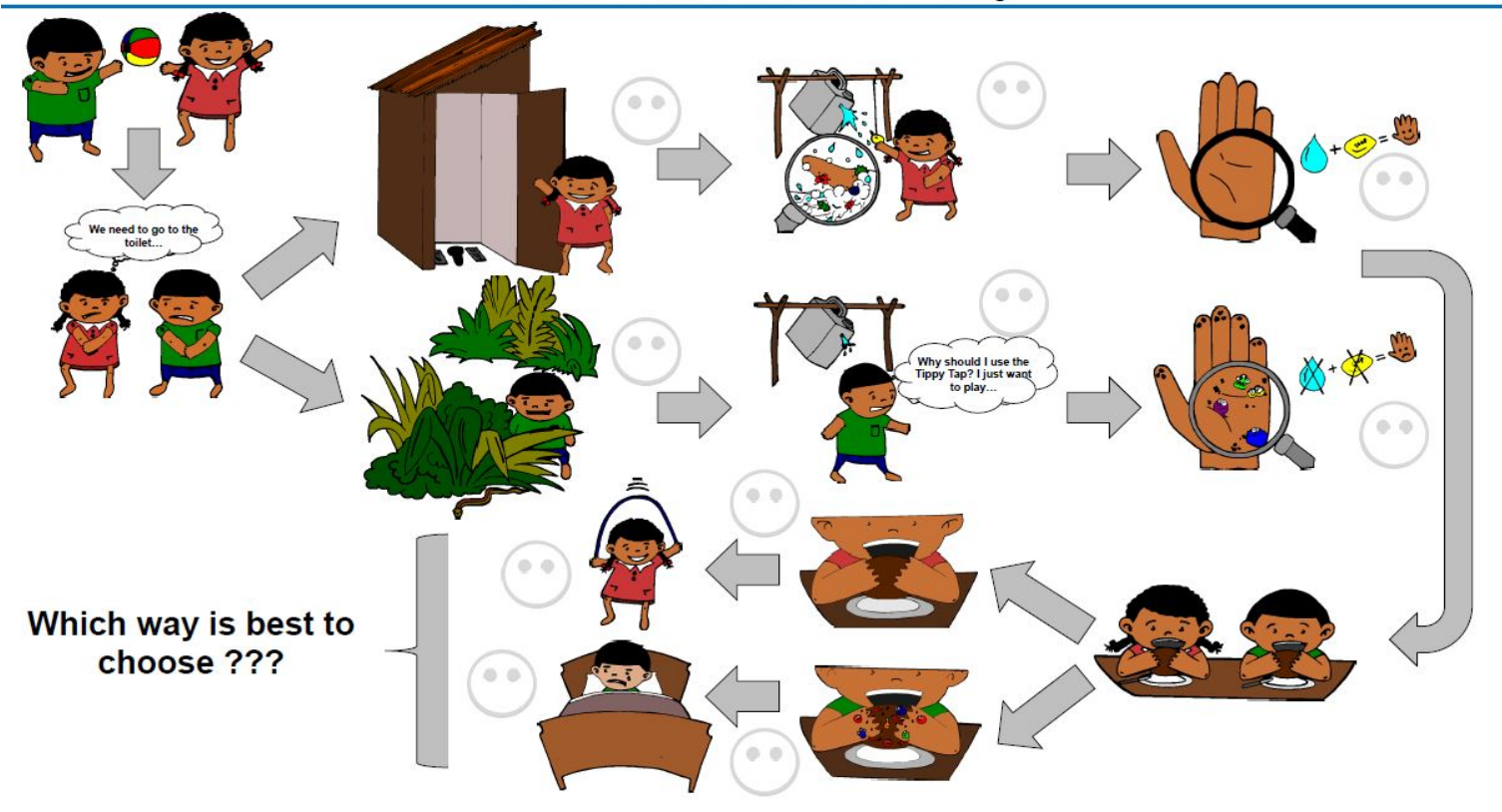

Source: Ingenieure ohne Grenzen 2014, within the GDI seminar "Skills for social and sustainable technology design"

Educating socially responsible engineers for the future October 10th 2018, Chalmers University, Sweden Univ.-Prof. Dr. Carmen Leicht-Scholten

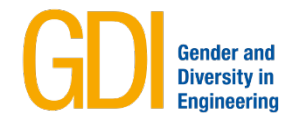

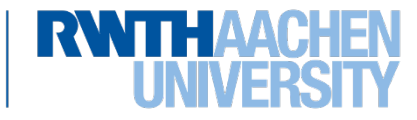

#### **5. Good practice: Expanding Engineering Limits**

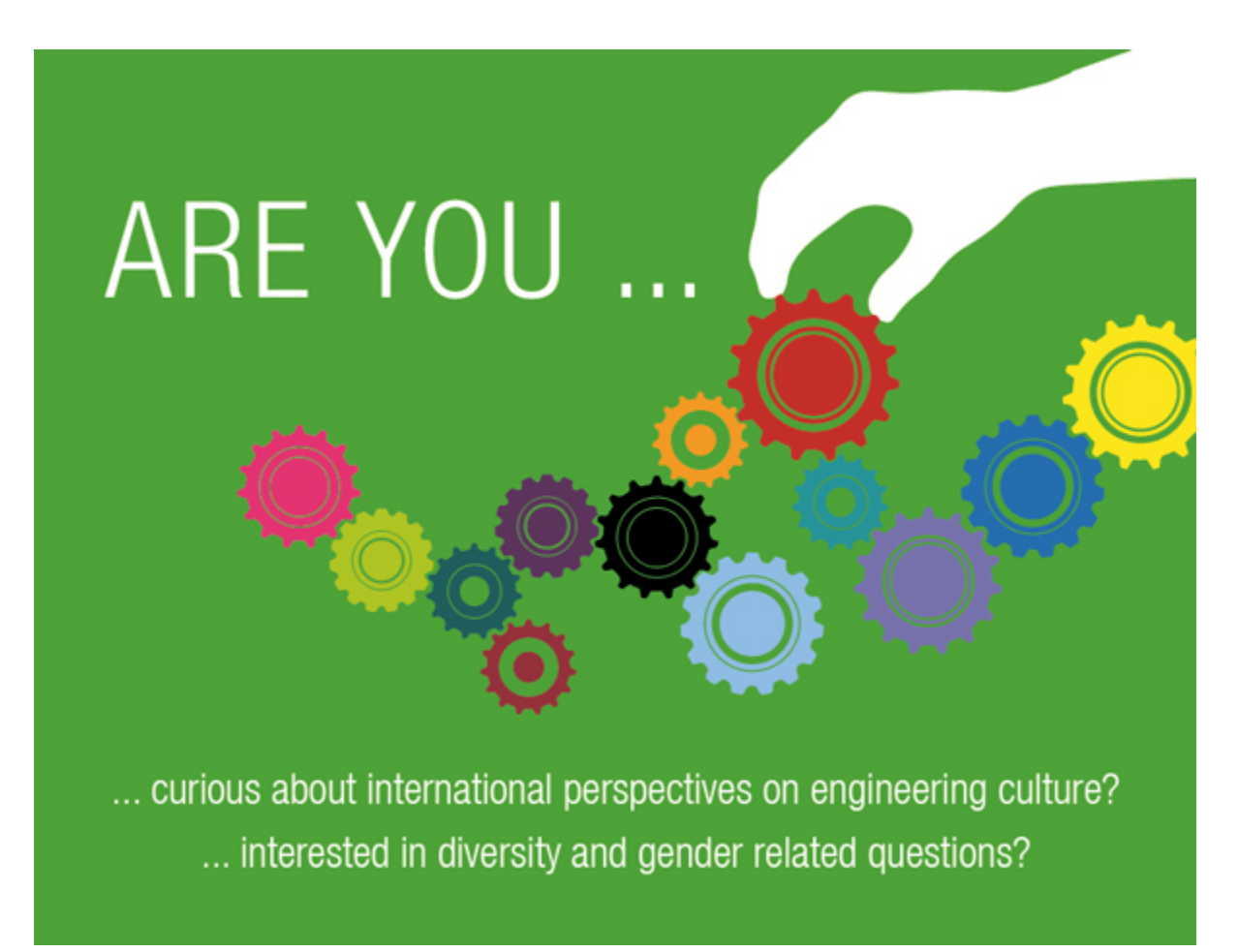

© GDI 2015

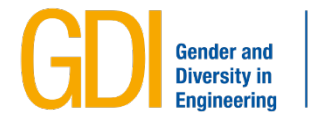

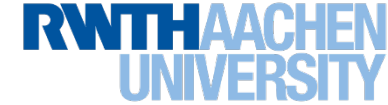

#### **5. Good practice: Expanding Engineering Limits**

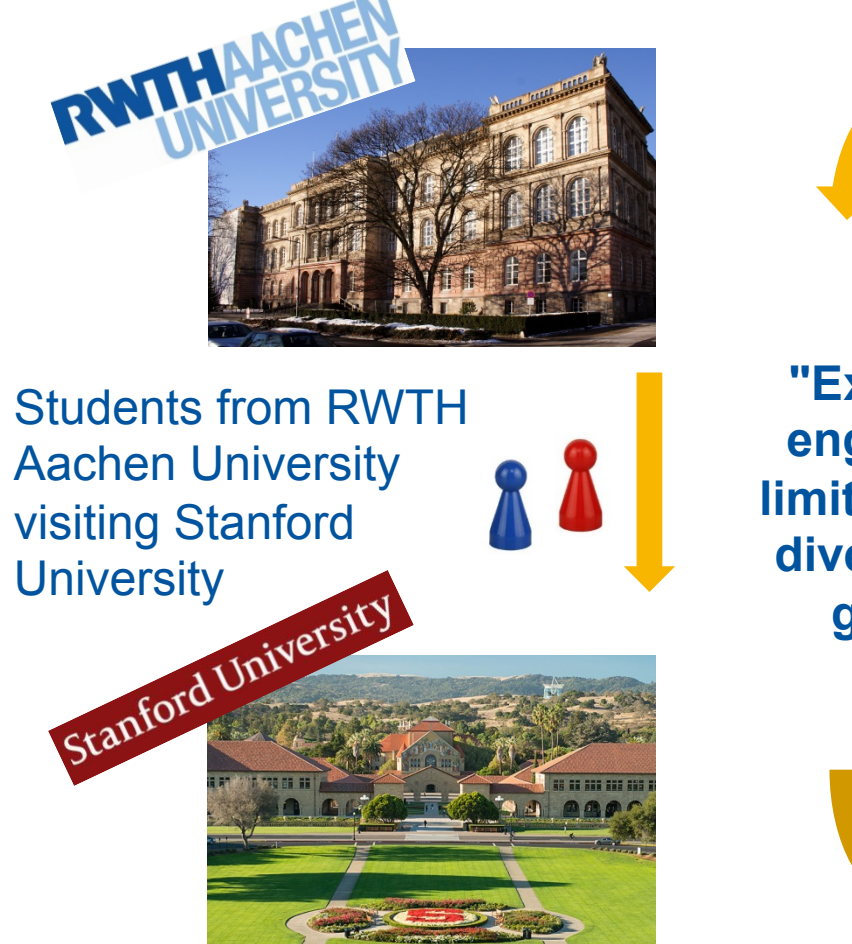

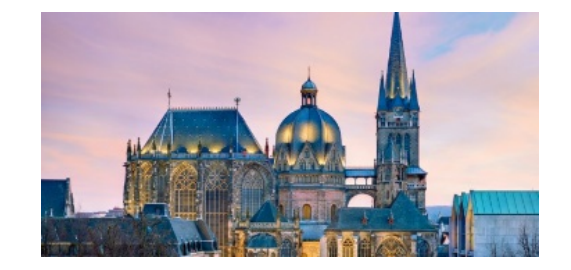

**"Expanding engineering limits: Culture, diversity and gender"** 

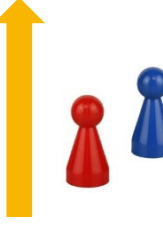

Students from Stanford visiting RWTH Aachen **University** 

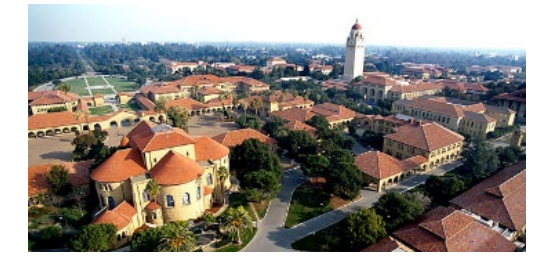

Source: "RWTH Aachen Hauptgebäude" von N(Aleph) - Eigenes Werk. Lizenziert unter CC BY-SA 2.5 über Wikimedia Commons; Stanford.edu, aachen.de, "32 aerial" by Zadonix at en.wikipedia - Transferred from en.wikipedia by SreeBot. Licensed under Public Domain via Wikimedia Commons - http://commons.wikimedia.org/wiki/File:32\_aerial.jpg#/media/File: 32\_aerial.jpg

22

Educating socially responsible engineers for the future

October 10th 2018, Chalmers University, Sweden

Univ.-Prof. Dr. Carmen Leicht-Scholten

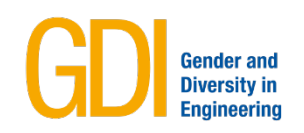

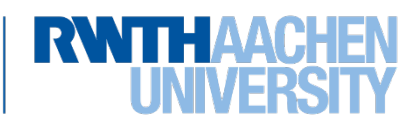

#### **5. Good practice: Teaching concept**

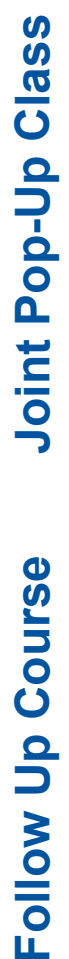

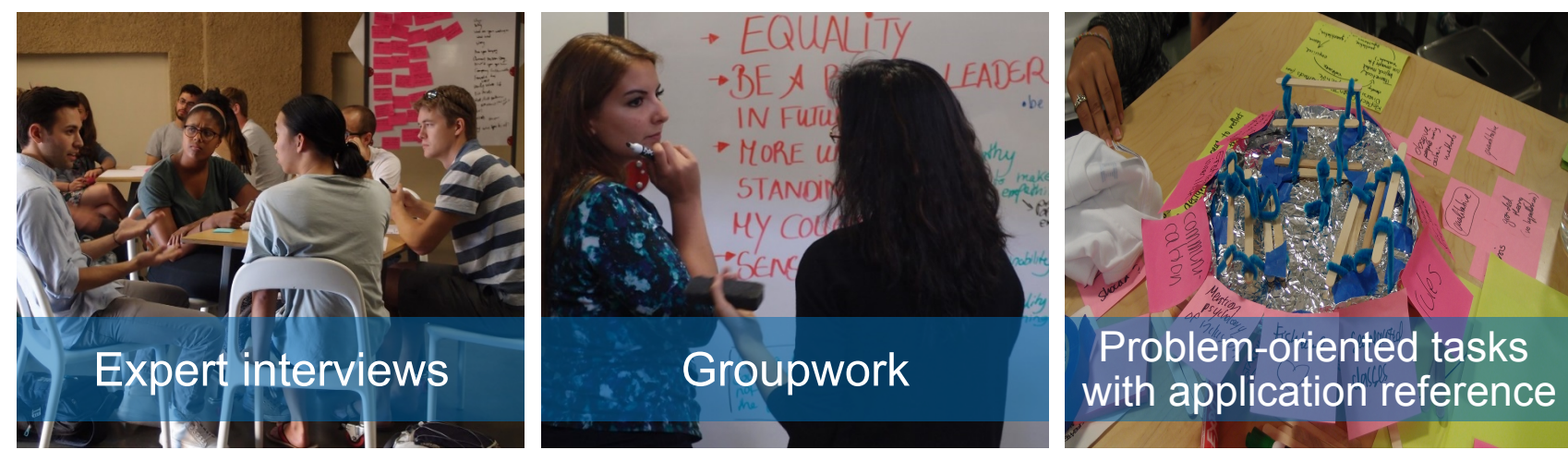

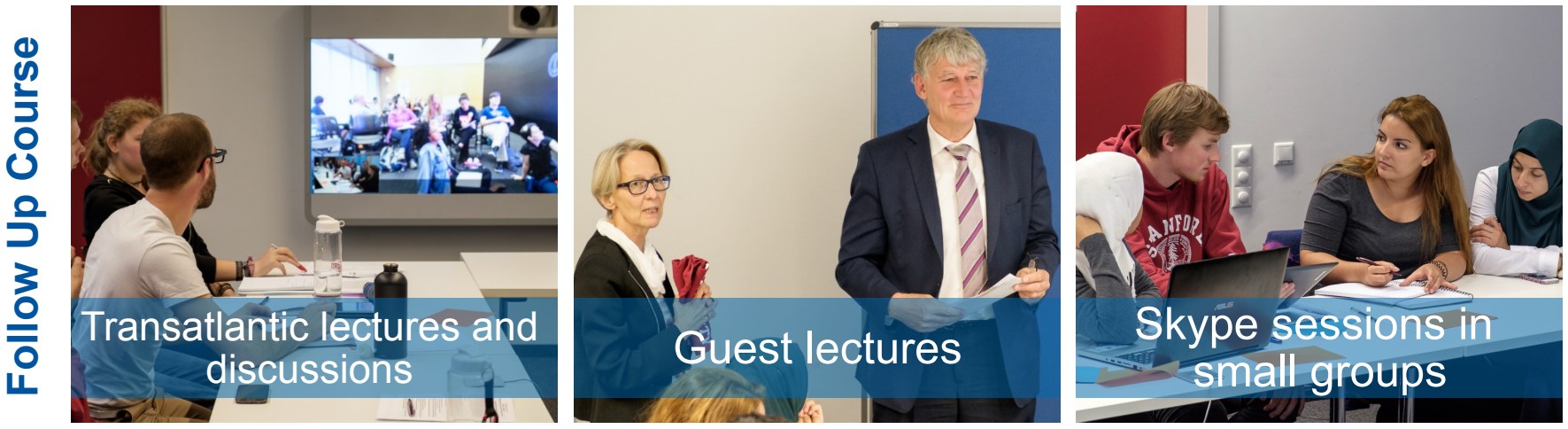

Cf. Steuer & Leicht-Scholten 2016

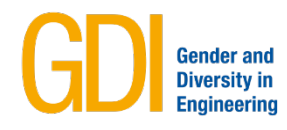

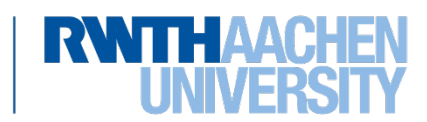

"I realized why Gender and Diversity-skills are also important for

"Working in interdisciplinary teams was a challenge and has brought me closer to other points of view."

"It's good to talk about nontechnical content and to take the chance to think outside the box!"

engineers!" "Great that the lecture was not about feminism, but was scientifically sound on the issues of Gender and Diversity"

 $\overline{a}$ 

**Gender** and

Source: Evaluation form Stanford University Evaluation form RWTH Aachen University Recalibration Survey, Project EEL

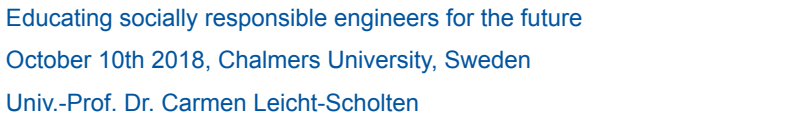

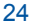

#### **5. Good practice: Idea League Challenge**

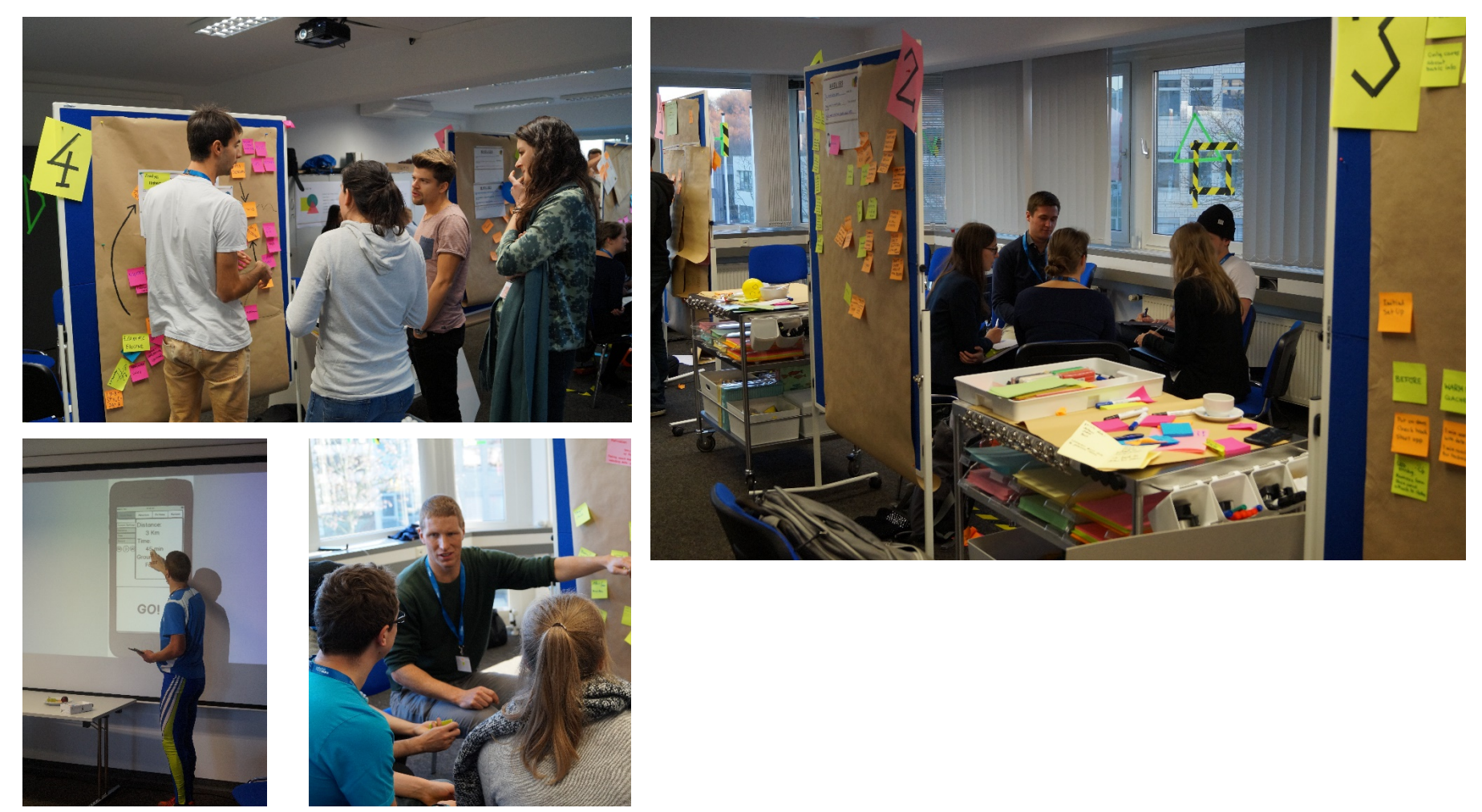

Source: GDI

 $\overline{a}$ 

Educating socially responsible engineers for the future October 10th 2018, Chalmers University, Sweden Univ.-Prof. Dr. Carmen Leicht-Scholten

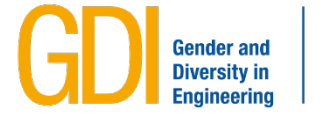

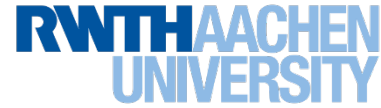

# Integrating the knowledge and perspectives of gender and diversity studies

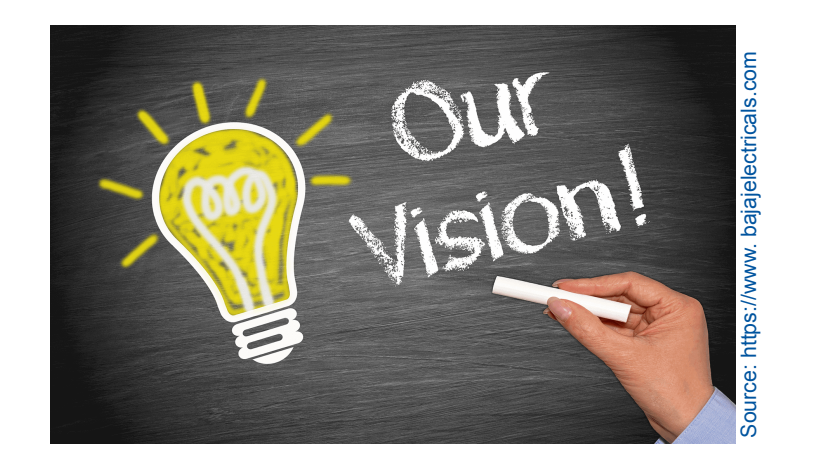

as central approaches into engineering research and teaching as chance to foster social responsible research and innovation in technology.

26

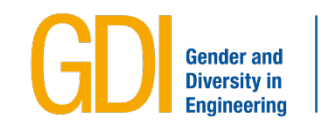

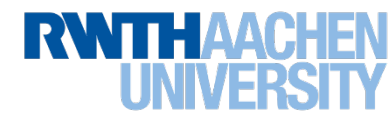

#### **7. Sources**

Leicht-Scholten, C. (2018): Sozial verantwortliche Technikwissenschaften: der Beitrag der Geschlechterforschung für Forschung, Entwicklung und Ausbildung. In B. Kortendiek (ed.): Handbuch interdisziplinäre Geschlechterforschung (pp. 1-9.). Wiesbaden: Springer Verlag. DOI: 10.1007/978-3-658-12500-4\_140-1.

Steuer, L./ Bouffier, A./ Gaedicke, S. and C. Leicht-Scholten (2017): Diversifying Engineering Education - A Transdisciplinary Approach. In: Gray, Monica/ Thomas, Ken D. (Hrsg.) (2017): Strategies for Increasing Diversity in Engineering Majors and Careers, IGI Global, pp. 201 – 235.

Steuer, L./ Leicht-Scholten, C. (2016): Social responsibility and innovation - Key competencies for engineers, published in the frame of the ICERI2016, the 9th annual International Conference of Education, Research and Innovation, Seville, Spain.

Von Schomberg, R. (2013): "A vision of responsible innovation". In: R. Owen, M. Heintz and J Bessant (eds.) Responsible Innovation. London: John Wiley.

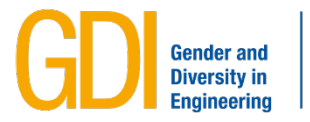

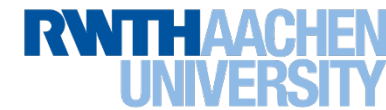

#### **7. Sources – Further Reading**

Cech, E.A. and T. J. Waidzunas (2011): Navigating the heteronormativity of engineering: the experiences of lesbian, gay, and bisexual students, in: Engineering Studies, 3(1), pp. 1-24.

Duderstadt, J. (2008): Engineering for a Changing World. A Roadmap to the Future of Engineering Practice, Research, and Education - The Millenium Project, The University of Michigan.

Faulkner, W. (2007): Nuts and Bolts and People' - Gender-Troubled Engineering Identities, in: Social Studies of Science, 37(3), pp. 331-356

Haraway, D. J. (1991): Simians, Cyborgs, and Women: The Reinvention of Nature. New York, NY: Routledge Taylor & Francis Group.

Harding, S. G. (1986): The Science Question in Feminism. Ithaca, NY & London, United Kingdom: Cornell University Press.

Landström, C. (2007): Queering feminist technology studies, in: Feminist Theory, 8(1), pp.7–26.

Leicht-Scholten, C. (2012): Diversity Management an deutschen Hochschulen – eine Annäherung. In: Hochschulrektorenkonferenz (Hrsg.): Chancen erkennen – Vielfalt gestalten. Konzepte und gute Praxis für Studium und Lehre. Bonn, pp. 8-12.

Leicht-Scholten, C. (2011a): Managing Gender und Diversity Mainstreaming in Zeiten der Exzellenz: alte Schwierigkeiten, neue Herausforderungen, geeignete Maßnahmen. In: Blättel-Mink, Birgit/ Franzke, Astrid/ Wolde, Anja (Hrsg.): Gleichstellung im Reformprozess der Hochschulen - Neue Karrierewege von Frauen an Hochschulen? Sulzbach/Taunus: Ulrike Helmer Verlag, pp. 185-207.

Leicht-Scholten, C. (2011b): Hochschule öffne dich, oder: Wie Vielfalt und Chancengerechtigkeit Hochschulen stärken. In: Heinrich-Böll-Stiftung (Hrsg.): Öffnung der Hochschule. Chancengleichheit, Diversität, Integration. Dossier, Berlin, pp. 47-51.

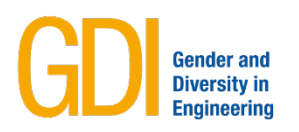

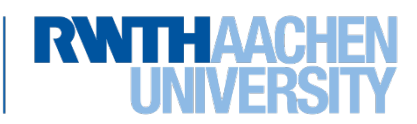

Leicht-Scholten, C./ Steuer, L. and Bouffier, A. (2016): Facing future challenges: Building engineers for tomorrow, published in the frame of the International Conference "New Perspectives in Science Education" Ed. 5, Florence, Italy.

National Academy of Engineering (2016): *Grand Challenges for Engineering: Imperatives, Prospects, and Priorities* Washington: National Academies Press.

Pawley, A.L. (2017): Shifting the "Default": The Case for Making Diversity the Expected Condition for Engineering Education and Making Whiteness and Maleness Visible. In: Journal of Engineering Education, 106(4), pp. 531-33.

Phillips, K./ Duguid, M.M./ Thomas-Hunt, M. C. and Uparna, J. (2012): Diversity as knowledge exchange: The roles of information processing, expertise, status and power. In *The Oxford Handbook on Diversity and Work*. Ed. Quinetta M. Roberson. Oxford: Oxford University Press.

Steuer, L./ Berg, T. and Leicht-Scholten, C. (2015): Breaking the habit – New approaches in engineering education, published in the frame of the conference publication SEFI 2015, Orléans.

Steuer, L./ Gilmartin, S. K./ Muller, C. B./ Dungs, C./ Sheppard, S. and Leicht-Scholten, C. (in appearance): Expanding Engineering Limits – A Concept for Socially Responsible Education of Engineers. Submitted in the frame of the International Journal of Engineering Education.

Turner, J./ Hamilton, K. and Spitzner, M. (2006): Women and Transport, European Parliament, Brüssel, http:// www.europarl.europa.eu/meetdocs/2004\_2009/documents/dv/tran20060912\_womentransportstudy/ tran20060912\_womentransportstudy.pdf (last retrieved 03.09.2018).

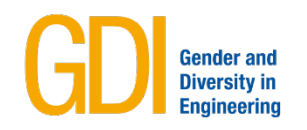

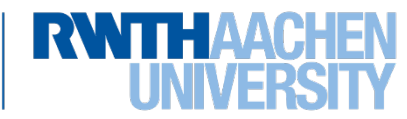

#### **7. Sources – Further Reading**

VDI (2002): Ethische Grundsätze des Ingenieurberufs, https://www.vdi.de/fileadmin/media/content/hg/16.pdf (last retrieved 26.06.2018).

VDI (2000): Ethische Ingenieursverantwortung: Handlungsspielräume und Perspektiven der Kodifizierung (VDI Report 31), Düsseldorf, VDI-Verlag.

Wajcman, J. (1991): Feminism confronts technology, The Pennsylvania State University Press.

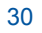

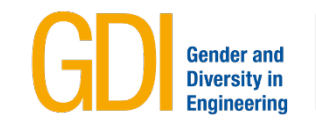

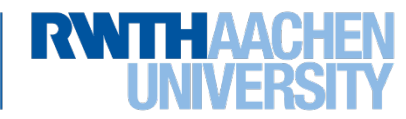

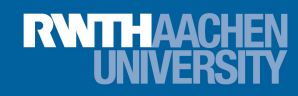

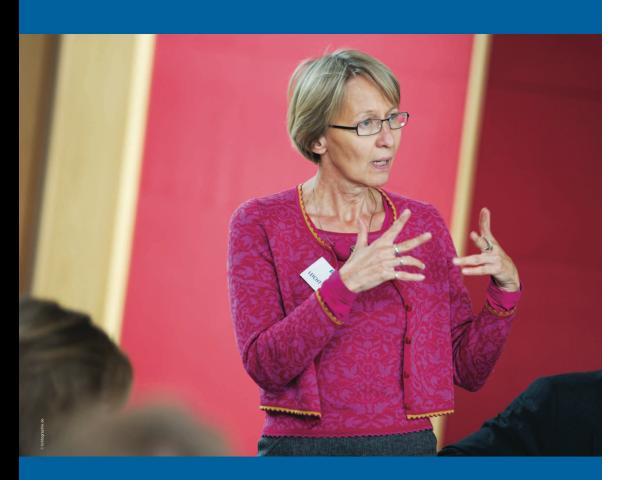

The Aachen Way

# **Thank you for your attention!**

#### **Univ.-Prof. Dr. Carmen Leicht-Scholten**

RWTH Aachen University Department of Gender and Diversity in **Engineering** Templergraben 55 52056 Aachen **Germany** 

#### **www.gdi.rwth-aachen.de**

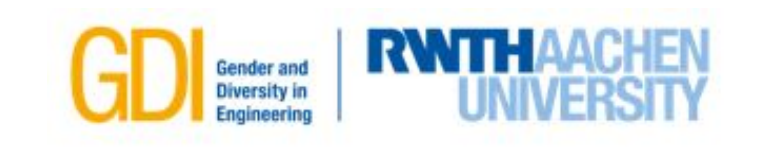